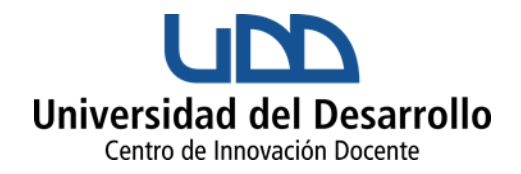

# USO DE IMÁGENES E ILUSTRACIONES DIGITALES EN EL AULA

Las imágenes y las ilustraciones tienen la capacidad de motivar a los estudiantes, y mucho ha facilitado la tarea de enseñar de los docentes. Las imágenes e ilustraciones como recursos, hoy son de gran accesibilidad, resultan un recurso flexible, por tanto modificable, son posibles de compartir en diversos formatos, están al alcance de todos los docentes y estudiantes y se pueden utilizar y reutilizar en cualquier momento.

El uso de estos recursos podrá facilitar la comprensión de contenidos o será de utilidad a los jóvenes para producir sus propios contenidos y elaborar proyectos o tareas en los que se incluyan actividades asociadas al uso de ilustraciones e imágenes digitales.

Entonces las ilustraciones e imágenes digitales pueden ser de dos tipos:

- 1. Las extraídas de la realidad para potenciar una explicación y/o contenido
- 2. Las que caben en el contenido creado por el usuario, aquí está la posibilidad de producir, comentar y clasificar, tanto desde la perspectiva del docente como del estudiante.

### Usos educativos de las imágenes e ilustraciones digitales

A continuación se enumeran una serie de posibles usos educativos de las imágenes e ilustraciones digitales, estas pueden resultar una guía de utilidad para quien se decida a usarlas en clases:

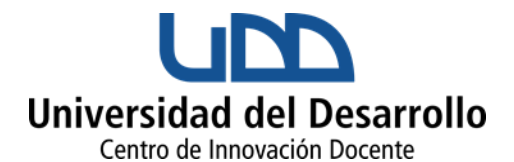

- 1. Para ilustrar los conceptos y mostrar ejemplos de lo que se expone. Son de ayuda cuando no es posible visitar o acceder a un objeto o lugar, por ejemplo un sitio histórico, un modelo en 3D de una ciudad griega.
- 2. Para motivar la discusión acerca de un tema, extrayendo de las imágenes múltiples aspectos y perspectivas, por ejemplo, el uso de imágenes para retratar las condiciones de vida de un pueblo, identificar las características de una guerra, etc.
- 3. Para reforzar y ampliar el lenguaje y los términos de un objeto de discusión, utilizando términos específicos, por ejemplo: objetos arqueológicos, los componentes de la estructura celular, identificación de denominaciones científicas a especies y plantas.
- 4. El crear colecciones de imágenes e ilustraciones de referencia para ayudar en los proyectos e investigaciones de los estudiantes
- 5. Para trabajar en identificar procedimientos, por ejemplo: los pasos de un procedimiento médico.
- 6. Para estimular la creatividad de los estudiantes , y a partir de una imagen escribir un relato o narración
- 7. Para fomentar las habilidades de pensamiento crítico (por ejemplo, describir una fotografía desde muchos puntos de vista diferentes)
- 8. Para ilustrar casos de estudio, textos, documentos históricos, artículos periodísticos, análisis artísticos, si el texto resulta un poco ambiguo una imagen puede definir puntos.
- 9. Para mejorar las habilidades de comunicación visual por medio de la decodificación del mensaje de una fotografía
- 10. Para documentar un evento y analizar la práctica, por ejemplo tomar imágenes y notas en una salida a terreno, o en un trabajo de campo.
- 11. Para evaluar conocimientos de los estudiantes, su comprensión y capacidad de observación (por ejemplo, Historia del Arte, Medicina)

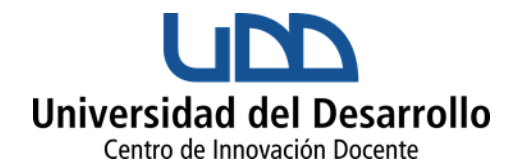

A continuación se propone una metodología para trabajar imágenes e ilustraciones digitales que incluye 4 etapas:

# *Etapa 1, obtención y selección de imágenes:*

Existen diversos dispositivos que facilitan la toma de imágenes a los docentes y estudiantes a través de celulares y cámaras fotográficas.

Para la selección de ilustraciones e imágenes, se puede utilizar un buscador para localizar en internet imágenes existentes, pero es necesario en este caso que los docentes y estudiantes respeten los derechos de autor y reconocer los créditos correspondientes. De lo contrario se pueden utilizar bancos de imágenes de dominio público.

# *Etapa 2: Analizar imágenes*

Se pueden implementar análisis de diverso tipo por ejemplo:

- 1. Desarrollar colección digital como mecanismo de clasificación
- 2. Extraer a partir de construcciones arquitectónicas las figuras geométricas

Para realizar análisis de imágenes se pueden seguir los siguientes pasos:

- a. *Observaciones:* estudiar la imagen, fotografía y/o ilustración digital para generar una impresión inicial. Luego observar los detalles, dividir la imagen por cuadrantes e identificar sus elementos.
- b. *Inferencias:* escribir los aspectos que parecen más relevantes y que se podrían inferir de la fotografía.
- c. *Preguntar:* ¿qué preguntas surgen a partir de la foto?

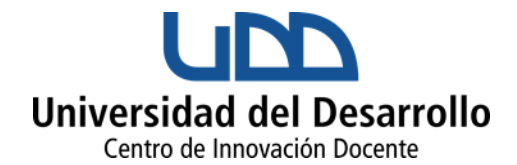

# *Etapa 3: Crear productos basados en imágenes*

Es la posibilidad de solicitar a los estudiantes algún producto digital a partir de imágenes e ilustraciones digitales algunos ejemplos de productos:

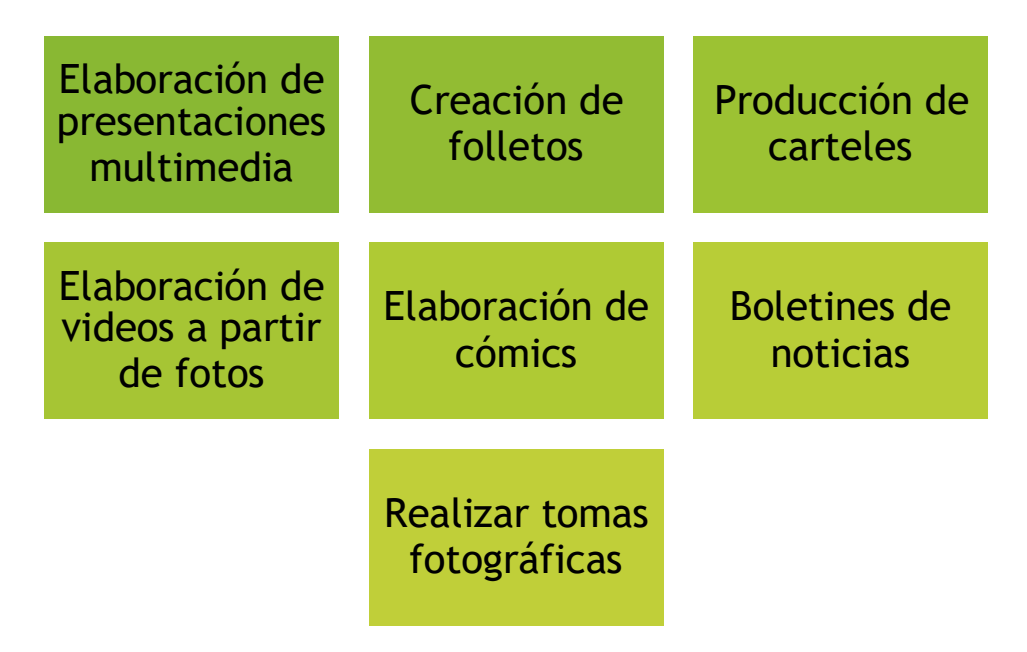

# *Etapa 4: Comunicar/compartir ideas y comprensiones*

Luego de elaborados los productos la posibilidad de comunicar y compartir los resultados y productos a través de diversas fuentes digitales enriquece el proceso de aprendizaje.

### **Herramientas de utilidad:**

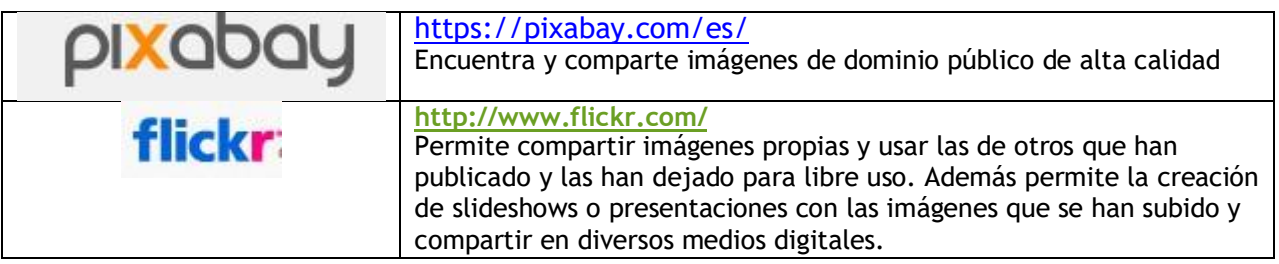

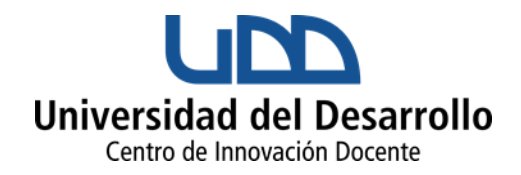

## **Fuentes:**

- 1. Informe Horizon (2007). New Media Consortium y la Universidad Oberta de Catalunya
- 2. Glen L. Bull, Lynn L. Bell, "Teaching with digital images: acquire, analyze, create and communicate", 2005. ISTE (International Society for Technology Education)
- 3. López García y otro. "Uso de imágenes digitales en el aula", documento publicado para sitio educativo Eduteka.org, 2011, disponible en: [http://www.eduteka.org/Imagenes\\_Aula.php](http://www.eduteka.org/Imagenes_Aula.php)